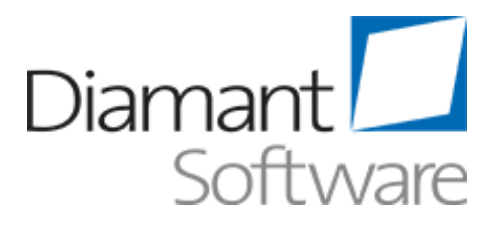

Systemvoraussetzungen für Diamant/3 Release 4.2.x

Der Spezialist für Rechnungswesensoftware.

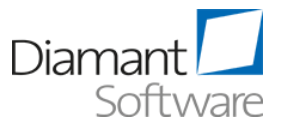

# **Inhaltsverzeichnis**

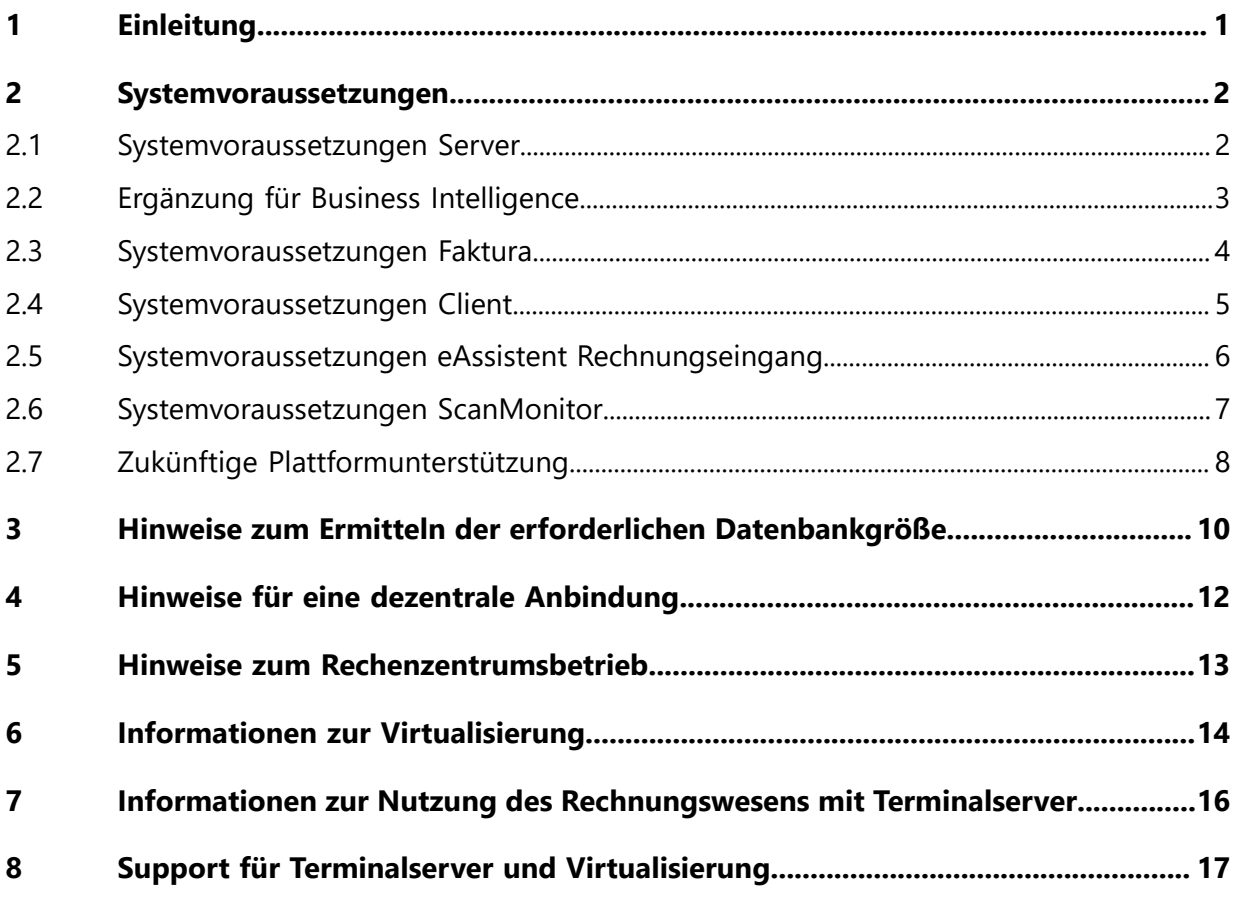

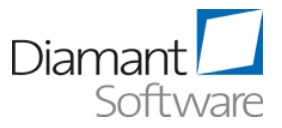

# <span id="page-2-0"></span>**1 Einleitung**

Dieses Dokument beschreibt die Systemvoraussetzungen, die für den Betrieb des Rechnungswesen+Controlling notwendig sind. Es gibt Ihnen einen Überblick über vorausgesetzte Hardware, unterstützte Betriebssysteme und Datenbanken sowie die Zusatzsoftware, die Sie für die Nutzung des Rechnungswesen+Controlling benötigen.

Alle Voraussetzungen beziehen sich auf ein System, das lediglich vom Rechnungswesen +Controlling verwendet wird. Läuft auf dem System weitere Software, muss die Hardware entsprechend angepasst werden.

Die Voraussetzungen basieren auf einem dedizierten nicht virtualisierten System. Zur Virtualisierung beachten Sie bitte die entsprechenden Hinweise im Kapitel "[Informationen](#page-15-0) zur [Virtualisierung](#page-15-0)".

Für den Einsatz von Business Intelligence wird eine eingerichtete Microsoft-Windows-Domain vorausgesetzt. Diese ist notwendig, um die Berechtigungen durchgehend abzubilden.

Die Tabelle "Systemvoraussetzungen Server" ist eine Zusammenfassung der unterstützten Betriebssysteme und Datenbanken, die so auch von ihren Herstellern aktuell noch gepflegt werden. Die Ausstattung bezieht sich auf die aktuelle Version des Rechnungswesen +Controlling. Die Server sollten für zukünftige Entwicklungen entsprechend dimensioniert werden.

Beachten Sie auch die Hinweise in unserem Security Whitepaper. Dieses Dokument finden Sie in aktueller Version unser [https://www.diamant-software.de/wp-content/uploads/security](https://www.diamant-software.de/wp-content/uploads/security-whitepaper.pdf)[whitepaper.pdf.](https://www.diamant-software.de/wp-content/uploads/security-whitepaper.pdf)

Die in diesem Dokument genannten unterstützten Systemumgebungen gelten zum Zeitpunkt der Erstellung des Dokumentes. Die zum Zeitpunkt der Softwarenutzung unterstützten Systemumgebungen finden Sie in unserer Plattformroadmap.

Wenn Sie das Rechnungswesen+Controlling On-Premises betreiben, liegt die Verantwortung für eine aktuelle Systemumgebung ausschließlich bei Ihnen. Wenn Sie unser Cloud-Angebot nutzen, müssen Sie nur die Systemvoraussetzungen für den Client beachten.

Prüfen Sie regelmäßig die Plattformroadmap sowie ggf. die aktuelle Version dieser Systemvoraussetzungen:

- [https://www.diamant-software.de/wp-content/uploads/Roadmap-Release-und-](https://www.diamant-software.de/wp-content/uploads/Roadmap-Release-und-Plattformsupport.pdf)[Plattformsupport.pdf](https://www.diamant-software.de/wp-content/uploads/Roadmap-Release-und-Plattformsupport.pdf)
- <https://www.diamant-software.de/downloads/systemvoraussetzungen/>

Aktualisieren Sie Ihre Systemumgebung rechtzeitig gemäß der Plattformroadmap.

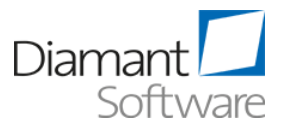

## <span id="page-3-0"></span>**2 Systemvoraussetzungen**

### <span id="page-3-1"></span>**2.1 Systemvoraussetzungen Server**

Der Anwendungsserver muss in das Internet kommunizieren können, ggf. über einen Proxy.

Alle Angaben bezüglich der Hardware-Auswahl beziehen sich auf eine dedizierte Installation des Rechnungswesen+Controlling und der dazugehörigen Datenbank. Wir empfehlen die Installation der jeweils aktuellen Service Packs bzw. Patches für die verwendete Systemsoftware.

Die angegebenen Benchmark-Werte für die CPU basieren auf dem Average CPU Mark der Firma PassMark ® Software Pty Ltd, welchen Sie unter <https://www.cpubenchmark.net>finden.

Der Mehrplatzbetrieb benötigt mehrere physikalische Kerne. Beachten Sie dennoch die angegebenen Single Thread Werte, da viele Operationen des Rechnungswesen+Controlling auf einem einzelnen Kern ablaufen.

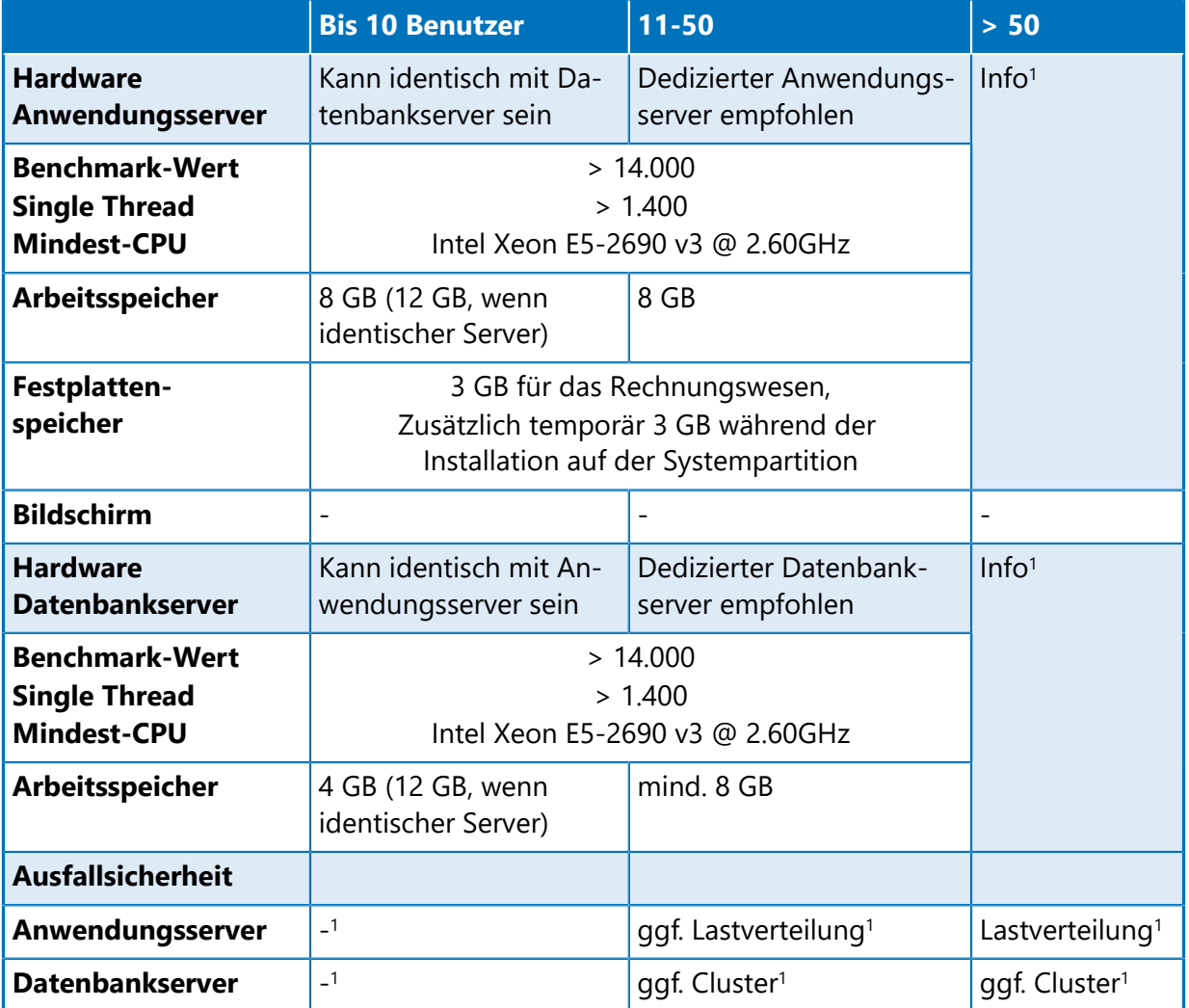

<sup>1</sup> Sprechen Sie mit unserem technischen Consulting, um eine geeignete Umgebung abzustimmen.

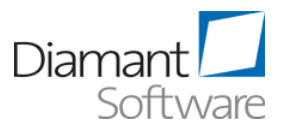

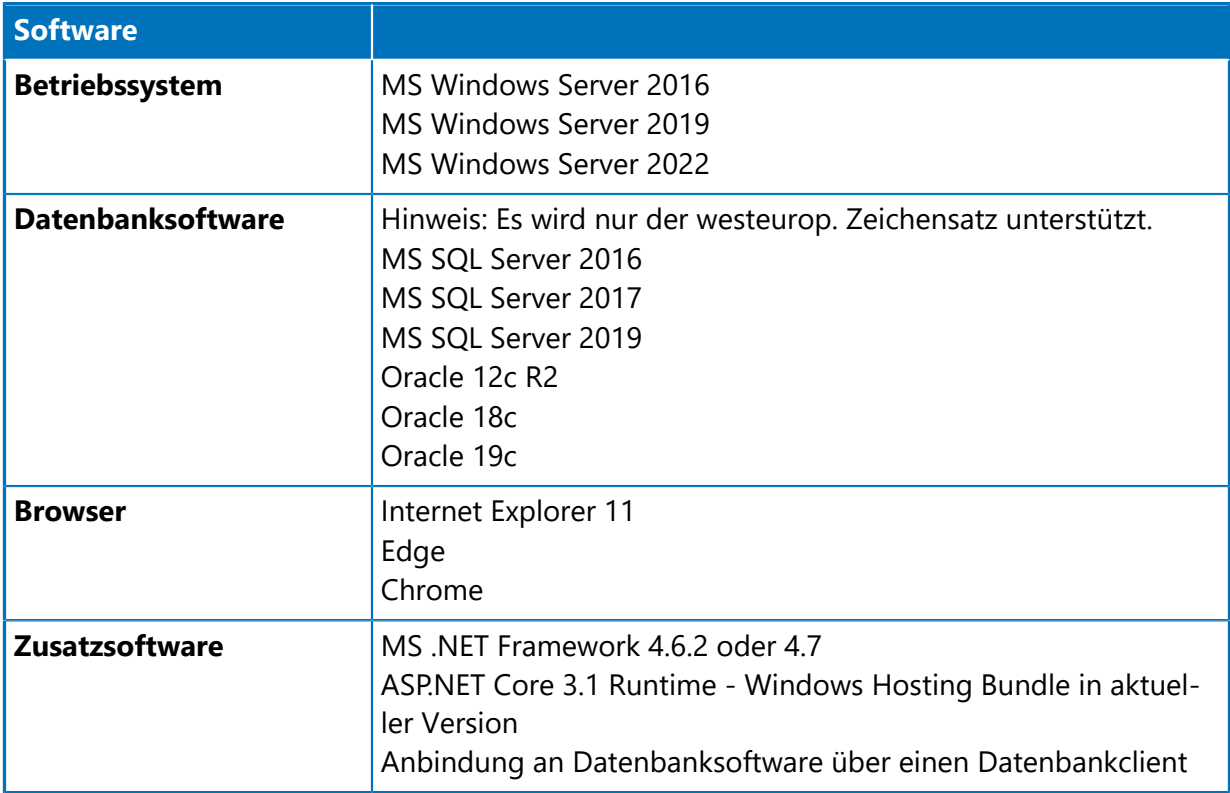

### <span id="page-4-0"></span>**2.2 Ergänzung für Business Intelligence**

Setzen Sie Business Intelligence ein, werden die MS SQL Server Express Editionen nicht unterstützt, da hierfür die MS SQL Server Analysis Services benötigt werden, die nicht Teil der MS SQL Server Express Editionen sind.

Verwenden Sie für die operativen Daten des Rechnungswesens einen Oracle Datenbankserver, benötigen Sie für die Nutzung von Business Intelligence zusätzlich einen SQL Server für das Data Warehouse. In diesem Fall empfehlen wir – je nach Nutzungsgrad von Business Intelligence – den Oracle Datenbankserver und den SQL Server auf zwei getrennte Systeme zu verteilen.

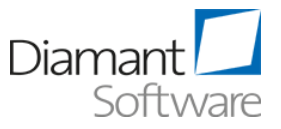

### <span id="page-5-0"></span>**2.3 Systemvoraussetzungen Faktura**

Das Programm Diamant Faktura<sup>powered by QSA</sup> ist in einer zwei-Schicht-Architektur aufgebaut. Die Datenhaltung wird von der Anwendungsschicht getrennt.

Die Datenhaltung findet auf einem SQL-Server in einer relationalen Datenbank statt. Die Anwendungsschicht ist als Full Client-Applikation konzipiert, welche auf den Arbeitsplatz-Rechnern installiert/ausgeführt wird.

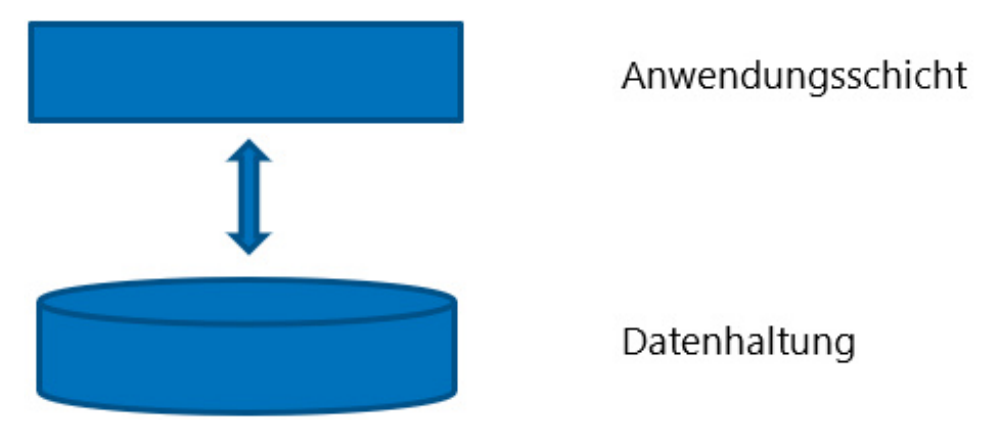

Der Zugriff auf die Datenbank von den Clients erfolgt über die Standard-Ports des Microsoft SQL-Servers.

#### **Datenbankserver**

Als Datenbank wird nur der Microsoft SQL-Server unterstützt. Aus den SQL-Server-Modulen wird das Datenbankmodul benötigt (keine Reporting-Services und Analysis Services).

Folgende Versionen des SQL-Servers werden unterstützt:

- Microsoft SQL Server 2016
- Microsoft SOL Server 2017
- Microsoft SOL Server 2019

Auf dem Server wird eine Datenbank benötigt/erstellt. Je nach Umfang der erstellten Rechnungen wird Speicherplatz nach ungefährer Formel benötigt:

(Anzahl der Rechnungen) x (200 KB) = Speicherplatzbedarf

Je nach Umfang der Artikel pro Rechnung und nach verwendeten Grafiken (Logos) in den Organisationseinheiten kann der Speicherplatzbedarf höher sein.

Die Standard-Ports für den Zugriff auf den Microsoft SQL-Server müssen für einen Zugriff aus dem eigenen Netzwerk möglich sein. Es handelt sich um folgende Ports:

#### TCP **1433**, **4022**, **135**, **1434**, UDP **1434**

(Quelle: [https://docs.microsoft.com/de-de/sql/sql-server/install/configure-the-windows](https://docs.microsoft.com/de-de/sql/sql-server/install/configure-the-windows-firewall-to-allow-sql-server-access?view=sql-server-ver15)[firewall-to-allow-sql-server-access?view=sql-server-ver15](https://docs.microsoft.com/de-de/sql/sql-server/install/configure-the-windows-firewall-to-allow-sql-server-access?view=sql-server-ver15))

Für das Qbill Server Setup wird ein Datenbank-Benutzer mit sysadmin-Rechten benötigt (siehe Installationsbeschreibung).

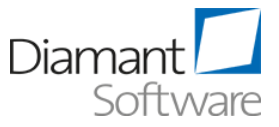

#### **Server Setup**

Für die Ausführung des Server Setups (z. B. auf einem existierenden Diamant Applikationsserver) wird Microsoft .NET Framework ab der Version 4.8 vorausgesetzt. Ferner werden ausschließlich 64-Bit-Systeme unterstützt.

#### **Client**

#### **Unterstützte Client-Betriebssysteme:**

- $\bullet$  Windows 8.1
- <sup>l</sup> Windows Server 2012 und 2012 R2
- Windows 10
- Windows Server 2016
- <sup>l</sup> Windows Server 2019
- <sup>l</sup> Windows Server 2022

#### **Hardware**

Für die Client-Installation werden insgesamt ca. 750 MB Festplattenspeicher benötigt.

Es werden ausschließlich 64-Bit-Systeme unterstützt.

#### **.NET Framework Microsoft**

.NET Framework muss mindestens in der Version 4.8 installiert sein.

### <span id="page-6-0"></span>**2.4 Systemvoraussetzungen Client**

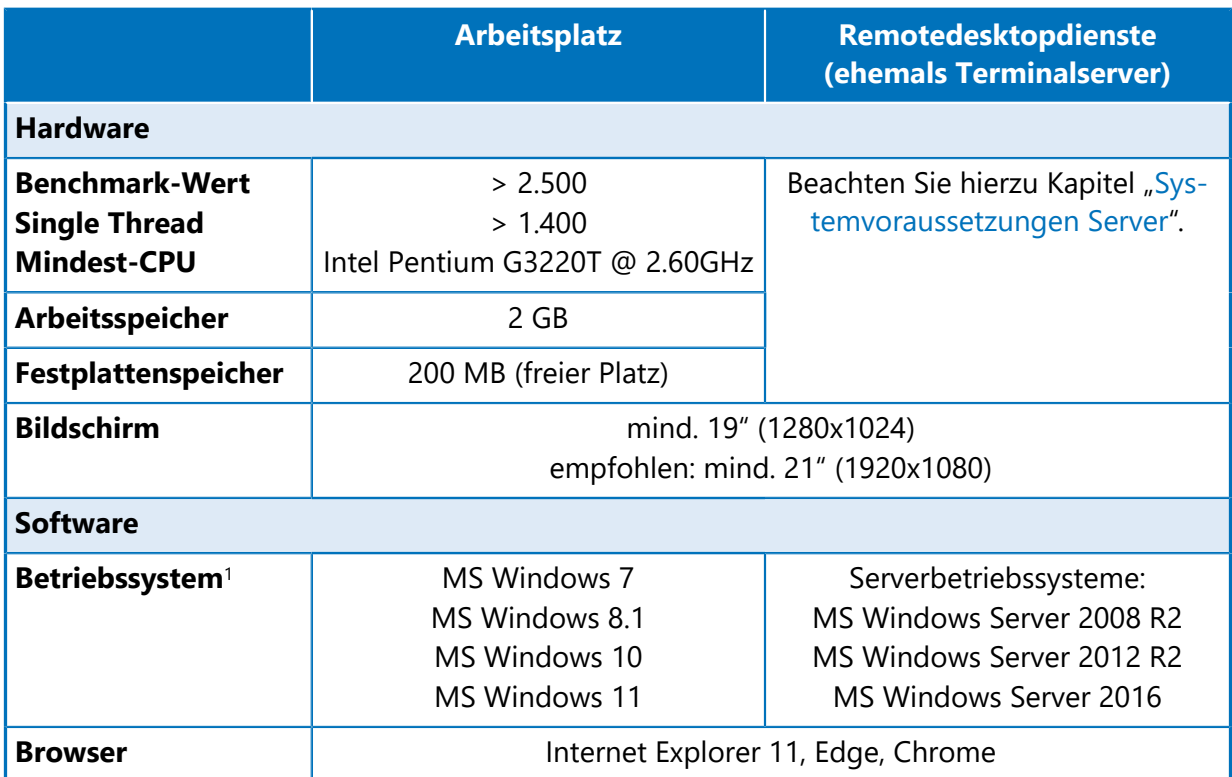

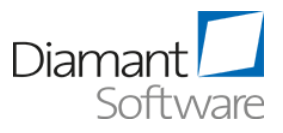

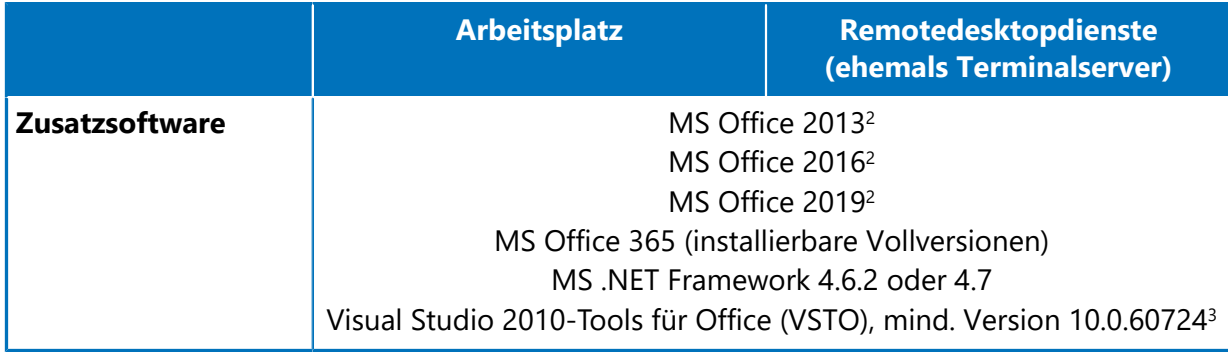

- <sup>1</sup> Installieren Sie die aktuellen Service Packs bzw. Patches für die verwendete Systemsoftware.
- <sup>2</sup> Die Microsoft Office Click to Run-Edition wird nicht unterstützt.
- <sup>3</sup> Für Startcenter notwendig.

Diamant/3 basiert als C#-Anwendung auf dem .NET-Framework, welches vom Hersteller für Windows-Plattformen vorgesehen ist. Der clientseitige Zugriff ist über die lokale Komponente Rich Client als auch über den HTML-basierenden Web Client möglich. Der Rich Client und die lokalen Komponenten des Rechnungswesens benötigen das .Net-Framework und damit zwingend eine Windows-Plattform. Diese kann über einen Remotedesktopdienst bzw. einen einzelnen Windows-Rechner zur Verfügung gestellt werden. Der Web Client hingegen basiert ab dem Release 3.8 auf HTML 5 und ist damit grundsätzlich auch lauffähig auf nicht windowsbasierten Betriebssystemen.

Aufgrund der HTML5-Basis ist die Nutzung prinzipiell auch unter anderen Plattform und Browser-Kombinationen möglich. Eine allgemeine Freigabe für diese Kombination ist nicht geplant. Treten bei der Nutzung anderer Kombinationen Fehler auf, stellen wir dies nur für die oben freigegebenen Plattformen und Browser nach. Falls diese Fehler auf einer der unterstützten Plattformen nachstellbar sind, korrigieren wir diese – jedoch nur mit dem Fokus auf die freigegebenen Plattformen.

### <span id="page-7-0"></span>**2.5 Systemvoraussetzungen eAssistent Rechnungseingang**

Die für den eAssistent Rechnungseingang eingerichteten Postfächer dürfen ausschließlich für diesen Zweck verwendet werden.

Auf die Postfächer muss mit folgenden **Standardprotokollen** zugegriffen werden können: IMAP, SMTP.

Die genauen Daten zu Anmeldung und Postfachadressierung, Verschlüsselung und Port erhalten Sie von dem Mailserver-Anbieter bzw. E-Mail-Anbieter.

#### **Voraussetzungen für Scanner bzw. Scanprozess**

Beim Versand eingescannter Rechnungsstapel müssen die für das Postfach zulässigen Mail-Attachment-Größen berücksichtigt werden.

Damit ein Barcode gut erkannt werden kann, sollte der Barcode möglichst waagerecht auf der ersten Seite der Rechnung angebracht werden. Die Position ist hierbei nicht entscheidend. Die Qualität einer eingescannten Rechnung ist von unterschiedlichen Faktoren beeinflusst. Wir empfehlen, durch Tests die beste Einstellung zu ermitteln.

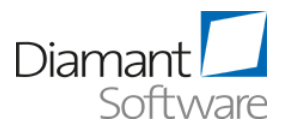

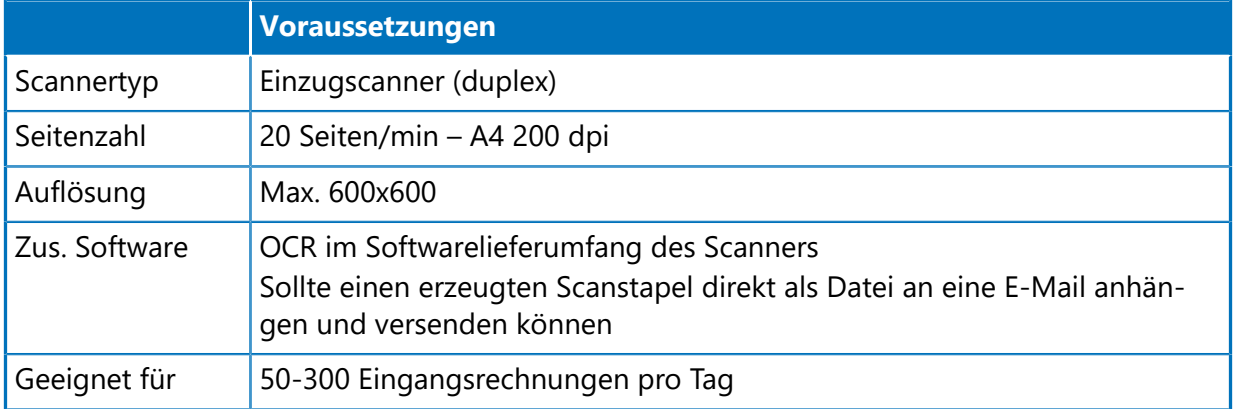

#### **Voraussetzungen für die Übertragung von Dokumenten in die revisionssichere Ablage**

Wenn Sie den eAssistenten Rechnungseingang zusammen mit der revisionssicheren Ablage nutzen, müssen Sie Folgendes beachten:

- Die Übertragung von Dokumenten muss innerhalb von 90 Sekunden abgeschlossen sein. Hierzu ist zu beachten, dass ein Dokument erst vom Client in das Rechnungswesen und anschließend in die Cloud geladen wird. Um die Zeitgrenze einhalten zu können, ist eine gewisse Brandbreite vonnöten.
- Gleichzeitig wird das Hochladen von Dokumenten durch das Rechnungswesen auf eine Größe von 100 MB pro Dokument beschränkt.
- Folglich ergeben sich folgende Übertragungsraten pro Dateigröße:

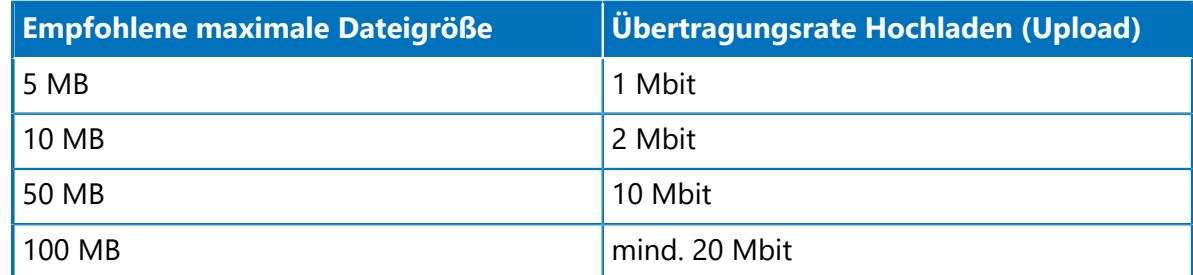

• Wird die Zeitbeschränkung nicht eingehalten oder die Datei ist größer als 100 MB, wird die Übertragung abgebrochen und eine Fehlermeldung angezeigt.

### <span id="page-8-0"></span>**2.6 Systemvoraussetzungen ScanMonitor**

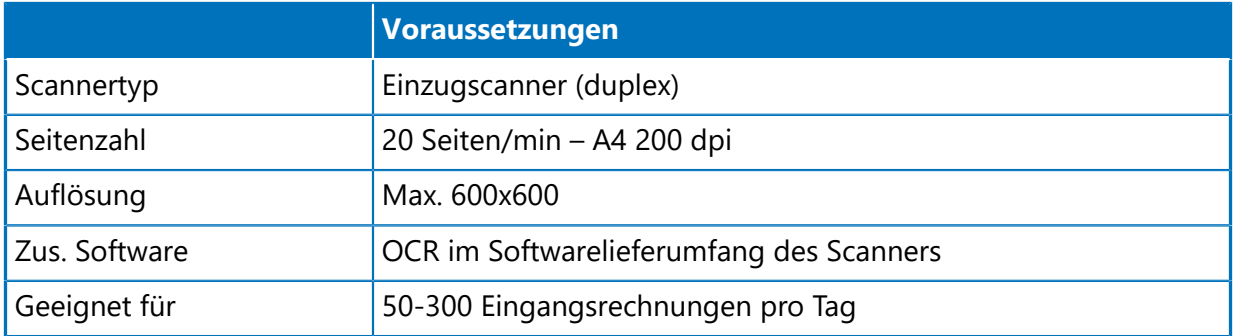

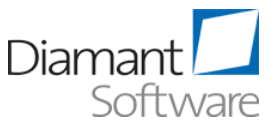

Für den Einsatz des ScanMonitors in einer Remotedesktopdienst-Umgebung müssen permanente und stationäre Nutzerprofile verwendet werden.

Wenn Sie den ScanMonitor zusammen mit unserer revisionssicheren Ablage nutzen, müssen Sie Folgendes beachten:

- Die Übertragung von Dokumenten muss innerhalb von 90 Sekunden abgeschlossen sein. Hierzu ist zu beachten, dass ein Dokument erst vom Client in das Rechnungswesen und anschließend in die Cloud geladen wird. Um die Zeitgrenze einhalten zu können, ist eine gewisse Brandbreite vonnöten.
- Gleichzeitig wird das Hochladen von Dokumenten durch das Rechnungswesen auf eine Größe von 100 MB pro Dokument beschränkt.
- Folglich ergeben sich folgende Übertragungsraten pro Dateigröße:

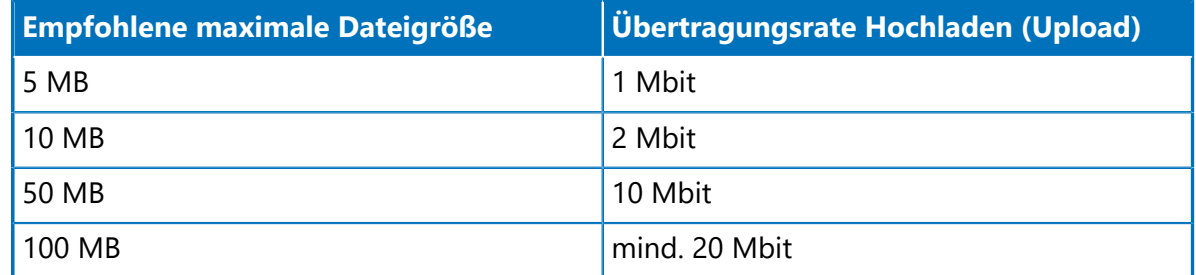

• Wird die Zeitbeschränkung nicht eingehalten oder die Datei ist größer als 100 MB, wird die Übertragung abgebrochen und eine Fehlermeldung angezeigt.

### <span id="page-9-0"></span>**2.7 Zukünftige Plattformunterstützung**

Wenn Sie das Rechnungswesen+Controlling On-Premises betreiben, liegt die Verantwortung für eine aktuelle Systemumgebung ausschließlich bei Ihnen. Wenn Sie unser Cloud-Angebot nutzen, müssen Sie nur die Systemvoraussetzungen für den Client beachten.

Beachten Sie dazu auch den Hinweis in der Einleitung.

Für den Betrieb des Rechnungswesen+Controlling sind Systemplattformen von Technologie-Herstellern (konkret Microsoft und Oracle) notwendig. Diese Hersteller haben fest vorgegebene Produktlaufzeiten. Von wann bis wann diese im Einzelfall bestehen, finden Sie hier:

<sup>l</sup> Microsoft Support Lifecycle (Unterpunkt Support Lifecycle-Richtlinie)

<https://docs.microsoft.com/de-de/lifecycle/>

<sup>l</sup> Oracle Lifetime Support

<https://www.oracle.com/support/lifetime-support/>

Die Plattformhersteller schränken den Support ihrer nicht mehr aktuellen Plattformen ein (Extended Support). Davon sind vorwiegend mögliche Fehlerkorrekturen betroffen.

Diamant Software orientiert sich grundsätzlich an den Produktlaufzeiten der Hersteller. Die Freigabe neuer Rechnungswesen+Controlling-Releases erfolgt für Server-Plattformen im Standardsupport der Plattformhersteller. Aufgrund nicht vorhandener Fehlerkorrektur für

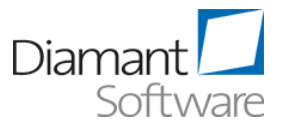

ältere Server-Plattformen kann eine Lauffähigkeit des Rechnungswesen+Controlling nicht in allen Fällen gewährleistet werden. Somit endet der Diamant-Standard-Support, sobald die Server-Plattform in den eingeschränkten Herstellersupport übergeht. Bei den Client-Plattformen streben wir als zusätzlichen Service eine Unterstützung auch im eingeschränkten Herstellersupport an.

Wir nehmen unabhängig von der Herstellersupportstufe weiterhin Ihre Supportanfragen entgegen. Können wir Ihren Supportfall auf aktuell unterstützten Plattformen nachvollziehen, werden wir dies – sofern möglich – auch für die eingeschränkte Plattform korrigieren. Es kann jedoch in Einzelfällen dazu kommen, dass es keine Korrekturmöglichkeit gibt. In diesem Fall weisen wir Sie auf eine Aktualisierung der Plattform hin.

Die aktuell von uns unterstützten Plattformen finden Sie in unserer Roadmap Release- und Plattformsupport unter [https://www.diamant-software.de/wp-content/uploads/Roadmap-](https://www.diamant-software.de/wp-content/uploads/Roadmap-Release-und-Plattformsupport.pdf)[Release-und-Plattformsupport.pdf.](https://www.diamant-software.de/wp-content/uploads/Roadmap-Release-und-Plattformsupport.pdf)

Übrigens können Sie Ihre IT um die Aktualisierung, Wartung und Betrieb der Serverkomponenten entlasten. Nutzen Sie dazu unseren Cloud-Service. Details finden Sie unter <https://www.diamant-software.de/diamant-cloud/>.

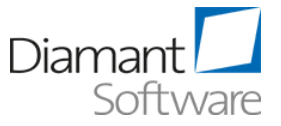

## <span id="page-11-0"></span>**3 Hinweise zum Ermitteln der erforderlichen Datenbankgröße**

Sie können die Größe der erforderlichen Festplatte annähernd bestimmen. Als Ansatz für alle Systeme können folgende Informationen dienen:

#### **Mandantenberechnung**

Bis zu einer Belegstaffel von unter 20.000 Belegen pro Wirtschaftsjahr (WJ) und nicht mehr als 10 Wirtschaftsjahren rechnen wir mit einer Datenbankgröße von ca. 30 MB. Darüber hinaus gilt folgende Formel:

Formel (in KB): *DBGesamt* = 8,3 x *Belege pro WJ* - 75.000

Das errechnete Volumen gilt pro Wirtschaftsjahr.

Nutzen Sie die Dokumentenablage intensiv und es liegt keine Anbindung an ein Archiv vor, in dem die Dokumente abgelegt sind, kommt folgende Größe pro Wirtschaftsjahr hinzu:

Formel (in KB): *DBGrößeDokumente* = 1,5 x *MittlereDokumentengröße* x *AnzahlDokumente*

Diese Formeln gelten nicht, wenn die Anlagenbuchhaltung oder die Kostenrechnung standalone betrieben wird.

#### **Zentrale Stammdatenmandanten**

Formel (in KB): *DBGrößeZentrStamm* = 4,8 x *Stammdatenobjekte* + 30.000

#### **Systemdatenbank**

Die Größe liegt i. d. R. zwischen 1 GB und 10 GB bei großen Mandanten. Folgende Faktoren bestimmen die Größe wesentlich:

- <sup>l</sup> Größe von Logos (in statischen Reports und Steuerungen)
- Datenmenge in den Mandanten (bestimmt die Anzahl von Dokumenten und die Größe der Ausgaben)
- Aufbewahrungsdauer von Ausgaben (Vorschläge, Protokolle, erstellte Berichte) dies kann pro Ausgabetyp selbst gesteuert werden.

Bedingt durch die starke Abhängigkeit von den Ausgaben, kann die Datenbank gerade zu Abschlusszeiten stärker anwachsen.

#### **Data Warehouse**

Die Größe liegt zwischen 1 und 10 GB – stark abhängig von der Anzahl der Stammdaten.

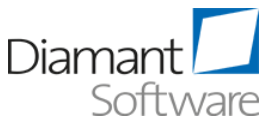

Damit sich in den Datenbanken nicht zu viel ungenutzter Raum befindet, müssen Sie diese regelmäßig warten und verkleinern.

Es handelt sich bei den Ergebnissen um Richtwerte, die auf statistischen Ermittlungen beruhen. Sie können im Einzelfall stark abweichen.

#### Beispiel:

Das Verhältnis Beleg zu Buchungen ist 1:3. Sollten im Schnitt mehr als 3 Aufteilungen pro Beleg erfolgen, steigt das Datenvolumen, ohne dass die Formel eine andere Aussage trifft. Dies können Sie abmildern, indem Sie die Anzahl der Buchungen direkt ermitteln, durch 3 teilen und in der Formel nutzen.

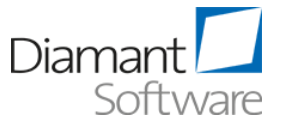

## <span id="page-13-0"></span>**4 Hinweise für eine dezentrale Anbindung**

Wir empfehlen die Nutzung von DSL/ADSL/SDSL für die dezentrale Anbindung. Fassen Sie mehrere dezentrale Anwender über einen Netzwerkzugang zusammen, müssen Sie eine entsprechende Gesamtkapazität berücksichtigen.

Um im dezentralen Einsatz die sensiblen Daten des Rechnungswesens ausreichend abzusichern, empfehlen wir den Einsatz eines VPN mit verschlüsselter Datenübertragung mittels HTTPS.

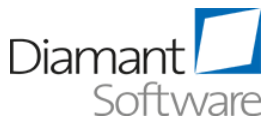

## <span id="page-14-0"></span>**5 Hinweise zum Rechenzentrumsbetrieb**

Die Server im Rechenzentrum sollten untereinander mit einem GBit-Netzwerk verbunden werden. Das interne Netzwerk müssen Sie mit einer Firewall gegenüber externen Zugriffen absichern.

Im Rechenzentrumsbetrieb sollten Sie Wert auf die problemlose Skalierbarkeit des Systems durch den Einsatz weiterer Server legen. Für den Rechenzentrumsbetrieb müssen Sie neben den obigen Empfehlungen weitere Themen wie beispielsweise Datensicherung, Load Balancing, unterbrechungsfreie Stromversorgung, Klimatisierung und Zutrittsregelungen berücksichtigen.

Wegen der Vielzahl nicht von uns beeinflussbarer Leistungsfaktoren in Ihrem Rechenzentrumsbetrieb können wir keine verbindlichen Aussagen über die Konfiguration machen. Es handelt sich hier um Empfehlungen, die Ihnen das Ausmaß der erforderlichen Investitionen besser verdeutlichen sollen.

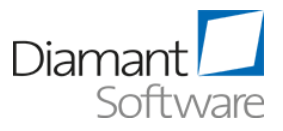

## <span id="page-15-0"></span>**6 Informationen zur Virtualisierung**

Bevor Sie das Rechnungswesen+Controlling in virtuellen Servern einsetzen, müssen Sie einige Gesichtspunkte in Bezug auf die Dimensionierung der Server beachten. Zum einen laufen in der Regel mehrere virtuelle Server auf derselben Hardware und konkurrieren um die Ressourcen. Andererseits kommunizieren die Server über die gleichen physikalischen Schnittstellen, ebenso wie das Host-System. Dies darf nicht zum Flaschenhals werden. Allgemein gilt, dass einem virtuellen Server die gleichen Ressourcen zugewiesen werden wie einem physikalischen Server.

Bei einer Virtualisierung sollten Sie die Prozessor-Leistung und den verfügbaren Arbeitsspeicher der Hosts ca. 10-20 % höher dimensionieren, um den Virtualisierungsoverhead auszugleichen. Wir empfehlen weiterhin, dass Sie einen physikalischen Prozessor (Kern) einer virtuellen Instanz und den verwendeten Arbeitsspeicher exklusiv dem virtuellen Server zuordnen.

Ebenso empfehlen wir die Zuweisung von mindestens zwei Prozessoren pro Applikationsserver sowie 4 Prozessoren pro Datenbankserver. Beachten Sie hierzu die Angaben im Kapitel ["Systemvoraussetzungen](#page-3-1) Server".

Microsoft als Hersteller der genutzten Betriebssystem-Komponenten hat für den Einsatz der Produkte auf virtualisierten Systemen eine Liste unterstützter Virtualisierungsumgebungen erstellt, das sogenannte Server Virtualization Validation Program (SVVP):

[http://www.windowsservercatalog.com/results.aspx?&chtext=&cstext=&csttext=&chbtext=&](http://www.windowsservercatalog.com/results.aspx?&chtext=&cstext=&csttext=&chbtext=&bCatID=1521&cpID=0&avc=0&ava=0&avq=0&OR=1&PGS=25&ready=0&PG=1) [bCatID=1521&cpID=0&avc=0&ava=0&avq=0&OR=1&PGS=25&ready=0&PG=1](http://www.windowsservercatalog.com/results.aspx?&chtext=&cstext=&csttext=&chbtext=&bCatID=1521&cpID=0&avc=0&ava=0&avq=0&OR=1&PGS=25&ready=0&PG=1)

Prüfen Sie diese Liste vor dem Einsatz einer Virtualisierung bezogen auf Ihre Virtualisierungsplattform, da Microsoft für die Virtualisierungsplattformen entsprechende Unterstützung zusichert.

Beim Einsatz von Oracle prüfen Sie bitte, ob Oracle die genutzte Virtualisierungsplattform unterstützt.

Sollte Microsoft bzw. Oracle die Virtualisierungsplattform nicht unterstützen, prüfen Sie bitte, ob der Hersteller der Virtualisierungsplattform diesen Support übernimmt. Derzeit erfolgt dies von VMWare für Oracle, wie auf dieser Seite beschrieben:

<http://www.vmware.com/de/support/policies/oracle-support>

Informationen zu Oracle in Verbindung mit Microsoft Hyper-V bzw. Azure finden Sie auf der folgenden Microsoft Seite:

<https://msdn.microsoft.com/en-us/library/dn439771.aspx>

**Beachten Sie** die folgenden Punkte bei der Nutzung einer virtuellen Infrastruktur für das Rechnungswesen+Controlling:

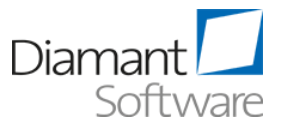

#### <sup>l</sup> **Empfehlungen des Softwareanbieters beachten**

Beachten Sie, dass Sie die Empfehlungen des Softwareanbieters der Datenbanksoftware berücksichtigen müssen. Gegebenenfalls erfolgen bei der Virtualisierung etwas erhöhte Systemanforderungen – i. d. R. etwa 10 % zusätzlich.

#### <sup>l</sup> **Virtualisierung als hardwarenahe Lösung**

Virtualisieren Sie zur Performanceerhöhung und Steigerung der Ausfallsicherheit gegebenenfalls auf mehrere physikalische Server. Eine hardwarenahe Lösung (bspw. VMware ESX/ESXi, Microsoft Hyper-V) ist einer Softwarelösung vorzuziehen.

#### <sup>l</sup> **Vorteile von Virtualisierung abwägen**

Die Nutzung einer Virtualisierung ist im Hinblick auf die hohe Leistungsfähigkeit der heutigen Server notwendig, um eine klare Trennung der verschiedenen Anwendungen vorzunehmen. Zusätzlich erlaubt die Virtualisierung eine flexiblere Zuweisung von Ressourcen. Beim Einsatz einer hochverfügbaren Virtualisierungslösung ist es nicht mehr erforderlich, die Hochverfügbarkeit für jeden Server zu prüfen. So kann die Komplexität reduziert werden.

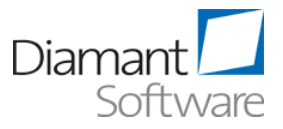

## <span id="page-17-0"></span>**7 Informationen zur Nutzung des Rechnungswesens mit Terminalserver**

Das Rechnungswesen+Controlling mit Komponenten und Modulen für Anwendungsserver ist als browserorientiertes Produkt keine typische Anwendung für den Einsatz in einer Terminalserver-Umgebung.

Hier können Sie evtl. andere Verbindungsoptionen verwenden. Die Nutzung von Browsern in einer Terminalserver-Sitzung ist sehr speicher- und rechenintensiv. Dies kann je nach Anzahl und Arbeitsweise der Benutzer in einer Terminalserver-Umgebung differieren. Terminalserver-Anwendungen haben grundsätzlich die Eigenschaft, dass speicherintensive Prozesse andere Anwender beinträchtigen können, da hier mehrere Anwender zeitgleich die Ressourcen des Servers nutzen und sich daher gegenseitig beeinflussen. Nach unserer Erfahrung ist ein Arbeiten von rund 15 Anwendern pro Prozessorkern via Terminalserver problemlos möglich. Es bedarf trotzdem vor allem anfangs einer regelmäßigen Prüfung und ggf. Anpassung bei der Anwenderverteilung.

Weiterhin gilt zu prüfen, ob die Terminalserver-eigenen Load-Balancing-Optionen entsprechend arbeiten. Wenn ein System rein nach Anmeldezeiten die Anwender auf verschiedene Server verteilt, kann dies dazu führen, dass zwei Anwender, die speicherintensive Tätigkeiten im Rechnungswesen+Controlling ausführen, auf einem Server arbeiten, während andere Anwender, die lediglich nicht-speicherintensive Tätigkeiten durchführen, auf einem anderen Server tätig sind und dort geringe Last erzeugen. Von einem wirklichen Load Balancing kann hier daher nicht die Rede sein.

Die durch HyperThreading verdoppelte Anzahl von theoretischen Prozessorkernen zählen nicht als separate Kerne! Hinzu kommt ein Prozessor (Kern) für Betriebssystem und Terminalserver-Software.

Empfehlung: Optimieren Sie den Terminalserver für Vordergrundanwendungen.

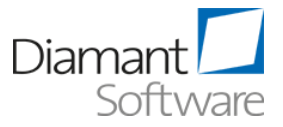

## <span id="page-18-0"></span>**8 Support für Terminalserver und Virtualisierung**

Die Diamant Software GmbH bemüht sich zunächst, auftretende Probleme im Terminalserver-Umfeld oder in der virtualisierten Umgebung zu analysieren und dort zu beheben.

Um den Einfluss im Terminalserver-Umfeld bzw. einer virtualisierten Umgebung auszuschließen, kann die Diamant Software GmbH Sie allerdings dazu auffordern, das Problem auf einem physikalischen Referenzsystem nachzustellen.

Bei virtualisierten Umgebungen gilt dies vor allem, wenn der Betriebssystemhersteller die Virtualisierungsplattform nicht unterstützt.

Dies gilt auch, wenn Performance-Probleme oder Probleme mit Drittanbieter-Komponenten vorliegen (Datenbank, Betriebssystem, weitere genutzte Komponenten).

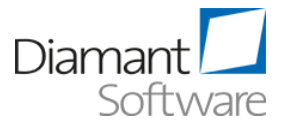

#### Impressum

Alle Rechte bei: Diamant Software GmbH Bielefeld

Ohne schriftliche Genehmigung der Diamant Software GmbH dürfen keine Teile dieser Dokumentation verarbeitet, vervielfältigt oder an Dritte verbreitet werden.

#### Disclaimer

Den in diesem Dokument enthaltenen Informationen liegt der zum Erstellzeitpunkt aktuelle Programmstand zugrunde. Sie können ohne Vorankündigung geändert werden und stellen keine Verpflichtung seitens des Verkäufers dar.

Die Redaktion ist bei der Erstellung dieses Dokuments mit großer Sorgfalt vorgegangen. Die Diamant Software GmbH haftet nicht für inhaltliche oder drucktechnische Fehler in diesem Dokument. Die Beschreibungen in diesem Dokument stellen keine zugesicherte Eigenschaft im Rechtssinne dar.

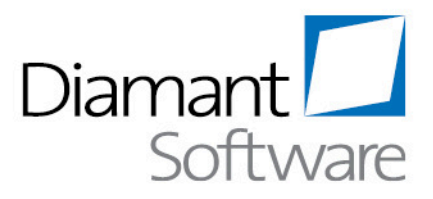

#### Rechnungswesen und Controlling vom Spezialisten

Unsere Kunden sind mittelständische Kunden, Organisationen mit Holdingstrukturen sowie dezentral organisierte Unternehmen, die eine anspruchsvolle Standardsoftware benötigen.

Auch Kunden, die Ihre Lösung z.B. in einem Rechenzentrum betreiben oder als Cloudangebot nutzen wollen, profitieren von unserer mehr als 15jährigen Erfahrung mit Web-Technologien.

#### Marktführend, unabhängig und zuverlässig

Wir konzentrieren uns auf unser Kerngeschäft: die kontinuierliche Entwicklung anspruchsvoller und zugleich anwenderfreundlicher Rechnungswesen- und Controllingsoftware. Besonders wichtig ist uns, dass wir die Anforderungen unserer Kunden erfüllen.

Die Basis für unser Handeln und unseren Erfolg bilden unsere Unternehmenswerte - Qualität, Innovation und gute persönliche Beziehungen. Dafür arbeiten wir gemeinsam mit Leidenschaft und Zuverlässigkeit.

#### Wir lassen uns an unseren Versprechen messen

Wir legen hohen Wert auf stimmige Kundenbeziehungen. Der erste Schritt dazu ist immer eine Lösung, die den Kunden zufrieden stellt.

Die Kunden schätzen uns als fachlich kompetenten, unabhängigen sowie wirtschaftlich verlässlichen Partner. Diese Verlässlichkeit wird durch eine überdurchschnittlich hohe Kundenbindung und Kundenzufriedenheit dokumentiert.

# www.diamant-software.de

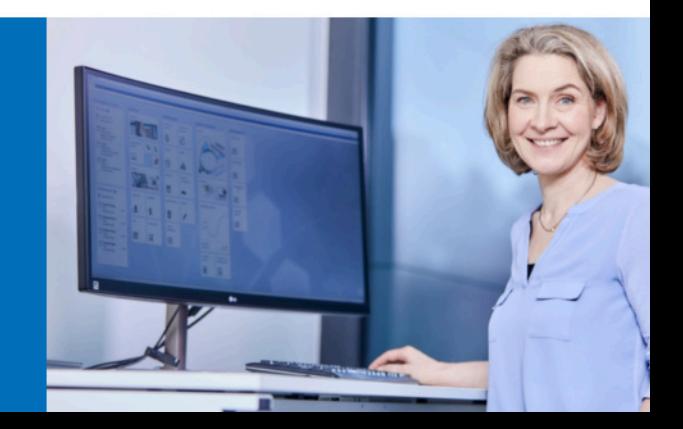